relaxation salon

my co CO

## how to reserve on website ①

| 約 Instagram その他 🥳 🦷                                                                                                    | per e k                                                                                                    | f this is your first time<br>booking, please click on th<br>reservation" button. |
|----------------------------------------------------------------------------------------------------|----------------------------------------------------------------------------------------------------|----------------------------------------------------------------------------------|
| ナービスメニュー                                                                                                    | 予約                                                                                                    |                                                                                  |
| 5:30まで営業 • 050-3164-0155 • salonmycoco@gmail.com<br>サロンについて 古より続く豊富な源泉、優れた泉質を誇る日本を<br>治場、 信州湯田中温泉郷の麓に、 みなさまのココロとカラダをと<br>、 リラクゼーションサロン [mycoco マイココ] をオープさらし | きほぐ                                                                                                    |                                                                                  |
| laxation salon mycoco・〒381-0401 長野県下高井郡山ノ内町 平初<br>3-2                                                                                                    | 思3237-                                                                                                    | For repeat bookings,<br>simply click on<br>"my reservation."                     |
| サービス スタッフ                                                                                                    |                                                                                                    |                                                                                  |
| オイルトリートメント【全身120分】施術内容をオーダーメ<br>イドで贅沢コース(【Oil massage 120 minutes 】 whol                                                                                     | <平日11:00~13:00限定>オイルトリートメント【30分】首<br>肩コリ解消トリートメント (This menu is only availab<br><電車の待ち時間やお仕事休憩中の方に><br>首肩周りオイルで念入りにほぐすクイック集中ケア。肩こ |                                                                                  |
| 今すぐ予約 ¥12,500 • 2時間30分                                                                                                    | <b>今す</b> ぐ予約 ¥3,500 • 45分                                                                                                    |                                                                                  |
| <おすすめ> ドライヘッドスパ【60分】眠りに落ちる至福の<br>時間を堪能 (Head massage 60minutes)                                                                                              | フットトリートメント【40分】 膝下、足裏を集中的に 眠れ<br>るフットトリートメント(【Foot oil massage 40minutes                                                          |                                                                                  |
| <目や頭をよく使うお仕事の方・リフトアップ効果を期待し<br>たい方に>                                                                                                    | <歩き疲れ・立ち仕事やデスクワークで座りっぱなしの方<br>に>                                                                                                  |                                                                                  |
| 今すぐ予約 • ¥6,780 • 1時間30分                                                                                                    | 今すぐ予約 ・ ¥5,230 ・ 1時間                                                                                                    |                                                                                  |
| <一番人気>オイルトリートメント【全身90分】デコルテ、<br>肩周りも念入りに 癒しコース (【Oil massage 90 minute                                                                                       | オイルトリートメント【背面60分 】お背中、脚 疲労回復コ<br>ース (【Oil massage 60 minutes 】It's includes                                                       |                                                                                  |
| <とにかく全身疲れている方に><br>オールハンドならではの手の温かさを感じられるリラクゼー                                                                                                    | <冷え、むくみが気になる方・リラックスしたい方へ><br>オールハンドならではの手の温かさを感じられるリラクゼー                                                                          |                                                                                  |
| 今すぐ予約 ・ ¥10,450 ・ 2時間                                                                                                    | 今すぐ予約 ・ ¥8,350 ・ 1時間30分                                                                                                    |                                                                                  |
| ドライボディーケア【全身90分】首肩こり、腰の疲れもしっ<br>かり解消 (【Dry body care 90minutes】 It's a massag                                                                                | ドライボディーケア【背面60分】お疲れ箇所を集中でオーダ<br>ーメイド (【Dry body care 60minutes】 It's a massag                                                     |                                                                                  |

## how to reserve on website ②

Select your desired menu from the options listed on this page.

| relaxation salon mycoco                                                                                                    |                                                                                                    | ログイン     |                                                              |
|----------------------------------------------------------------------------------------------------|----------------------------------------------------------------------------------------------------|----------|--------------------------------------------------------------|
| <u>サービス</u>                                                                                                    | サービスを <b>1</b> つ以上選択してください                                                                                                    |          |                                                              |
| ドライボディーケア【背面<br>60分】 お疲れ箇所を集中で<br>オーダーメイド (【Dry<br>body care 60minutes】 It's<br>a massage with mainly<br>stretching and deep<br>pressure on the back<br>side.)<br>1時間 20分 | ドライボディーケア【背面60分】お疲れ箇所を集中でオーダーメイド<br>(【Dry body care 60minutes】 It's a massage with mainly stretching<br>and deep pressure on the back side.)<br>¥6,800 · 1時間 20分 · 詳細 | <b>₽</b> |                                                              |
| 日時 - ■無<br>2024年04月30日火曜日<br>15:00 – 16:20 日本時間                                                                                                    | ドライボディーケア【全身90分】首肩こり、腰の疲れもしっかり解消<br>(【Dry body care 90minutes】 It's a massage with whole body<br>stretching and deep pressure.)<br>¥9,950 · 2時間 · 詳細                  |          |                                                              |
| 詳細を入力してください                                                                                                    | オイルトリートメント【背面60分】お背中、脚 疲労回復コース<br>(【Oil massage 60 minutes】 It's includes massage to the back,<br>shoulders and neck)<br>¥8,350 · 1時間 30分 · 詳細                        |          |                                                              |
|                                                                                                    | <一番人気>オイルトリートメント【全身90分】デコルテ、肩周りも念<br>入りに 癒しコース (【Oil massage 90 minutes 】 whole body)<br>¥10,450 · 2時間 · 詳細                                                           |          |                                                              |
|                                                                                                    | フットトリートメント【40分】 膝下、足裏を集中的に 眠れるフットト<br>リートメント(【Foot oil massage 40minutes】 It's only below the<br>knee.)<br>¥5,230 · 1時間 · 詳細                                          |          |                                                              |
|                                                                                                    | <おすすめ> ドライヘッドスパ【60分】眠りに落ちる至福の時間を堪<br>能 (Head maceage 60minutee)                                                                                                    |          |                                                              |
| クッキーの詳細設定                                                                                                    |                                                                                                    | 続行       |                                                              |
|                                                                                                    |                                                                                                    |          | After selecting<br>the menu, Next wit<br>the "Continue" butt |

## how to reserve on website ③

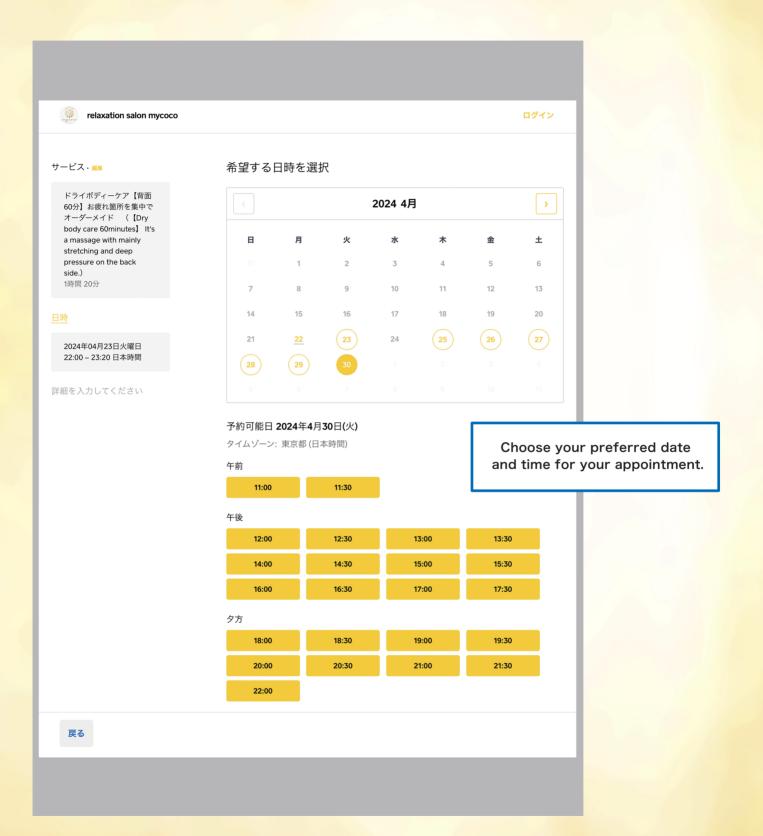

## how to reserve on website ④

| relaxation salon mycoco                                                                                                    |                                                      |                                                                                   | ログイン                                                                                        |  |  |  |
|----------------------------------------------------------------------------------------------------|------------------------------------------------------|-----------------------------------------------------------------------------------|---------------------------------------------------------------------------------------------|--|--|--|
| サービス・###                                                                                                    | 完了までもう少しです。以下に詳                                      | New customers must provide<br>phone number and email<br>address for registration. |                                                                                             |  |  |  |
| ドライボディーケア【背面<br>60分】お疲れ箇所を集中で<br>オーダーメイド (【Dry<br>body care 60minutes】 It's<br>a massage with mainly<br>stretching and deep<br>pressure on the back<br>side.)<br>1時間 20分 | この予約が確保されている時間: 9:51<br>日本 🔹                         | +81 000-0000-0000                                                                 |                                                                                             |  |  |  |
|                                                                                                    | ×-ル                                                  |                                                                                   |                                                                                             |  |  |  |
|                                                                                                    | 姓                                                    | 名                                                                                 |                                                                                             |  |  |  |
| 日時・編集                                                                                                    | 予約に関するメモ(任意)                                         |                                                                                   |                                                                                             |  |  |  |
| 2024年04月30日火曜日<br>15:00 - 16:20 日本時間                                                                                                    |                                                      |                                                                                   |                                                                                             |  |  |  |
| 詳細を入力してください                                                                                                    | 予約時に、Square 予約でアカウントが自動的<br>には携帯電話からいつでもログインできます。    |                                                                                   | n mycoco                                                                                    |  |  |  |
|                                                                                                    | 予約                                                   |                                                                                   |                                                                                             |  |  |  |
|                                                                                                    | この予定を予約すると、この加盟店からお取引に関するSMSを受信することに同意したこ<br>とになります。 |                                                                                   |                                                                                             |  |  |  |
|                                                                                                    |                                                      |                                                                                   | Once all details are entered,<br>click on "make a reservation"<br>to finalize your booking. |  |  |  |
|                                                                                                    | © 2024 Square, Inc. · セキュリティ                         |                                                                                   |                                                                                             |  |  |  |
|                                                                                                    |                                                      |                                                                                   |                                                                                             |  |  |  |
|                                                                                                    |                                                      |                                                                                   |                                                                                             |  |  |  |
|                                                                                                    |                                                      |                                                                                   |                                                                                             |  |  |  |
| 戻る                                                                                                    |                                                      |                                                                                   |                                                                                             |  |  |  |
|                                                                                                    |                                                      |                                                                                   |                                                                                             |  |  |  |
|                                                                                                    |                                                      |                                                                                   |                                                                                             |  |  |  |
|                                                                                                    |                                                      |                                                                                   |                                                                                             |  |  |  |